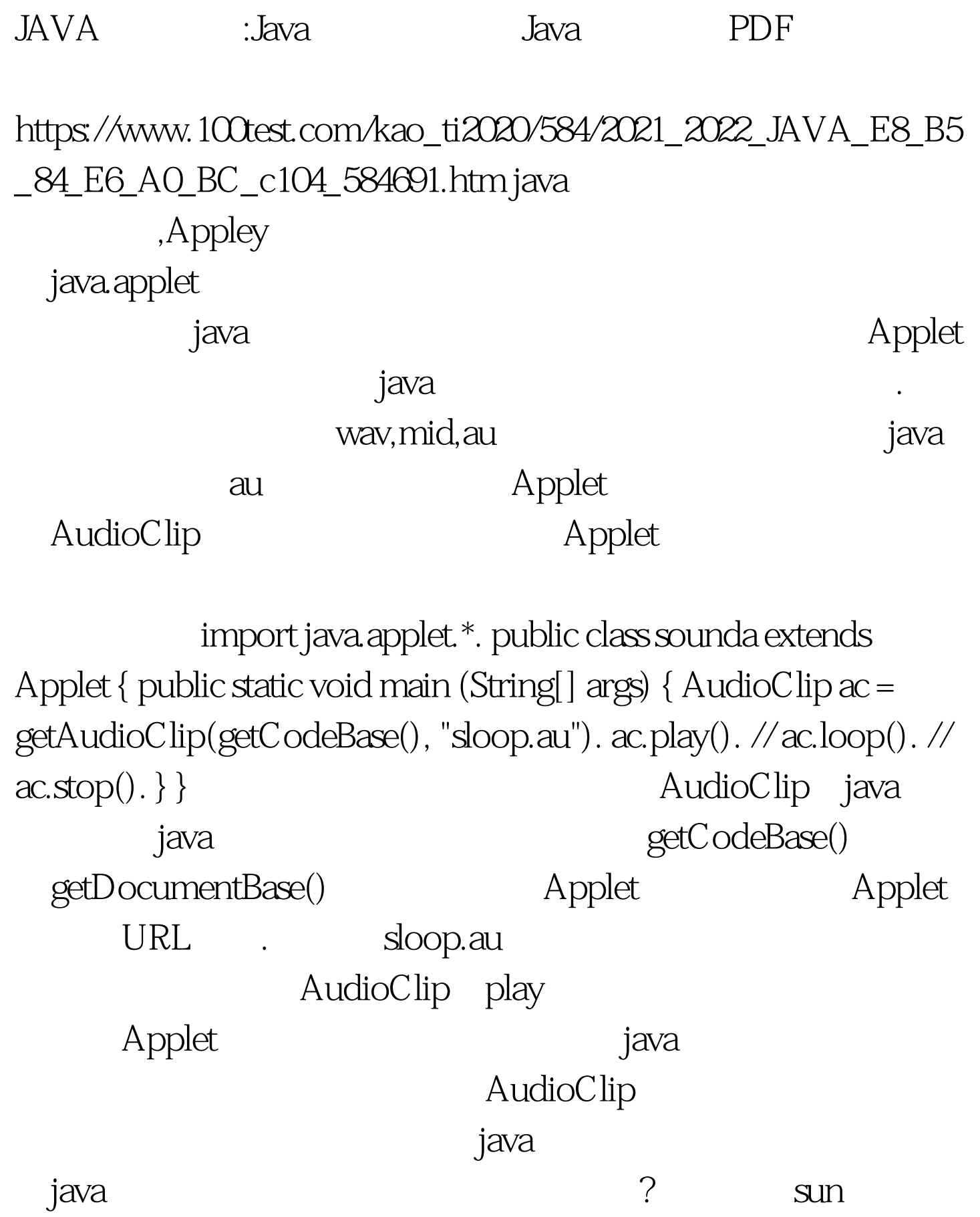

java sun.audio

 $sum$ 

## java2D,Tools

import sun.audio.\*. import java.io.\*. public class Sound { public static voie main(String args[]) { try { FileInputStream fileau=new FileInputStream("sloop.au"). AudioStream as=new AudioStream(fileau). AudioPlayer.player.start(as). } catch  $(Exception e) \{\}\}$ 

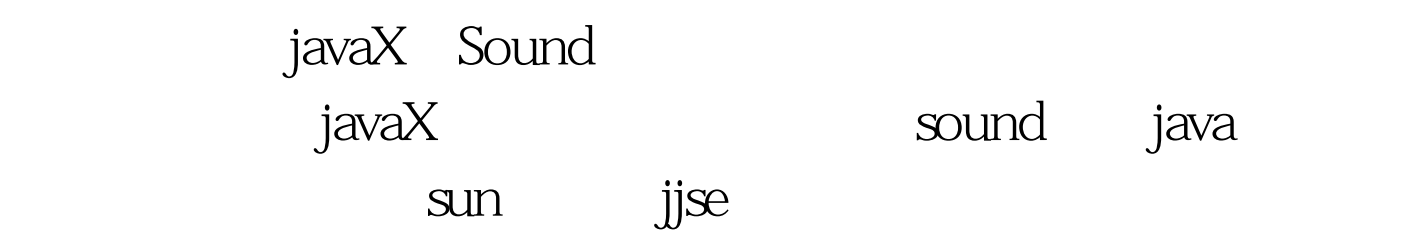

序.有志于声音处理方向的朋友可下载试试。 更多优质资料尽

ata tanàna amin'ny fivondronan-kaominin'i Gregory. Ao io amin'ny fivondronan-kaominin'i Amerika et ao amin'ny

 $100T$ est  $100T$ est  $100T$ www.100test.com